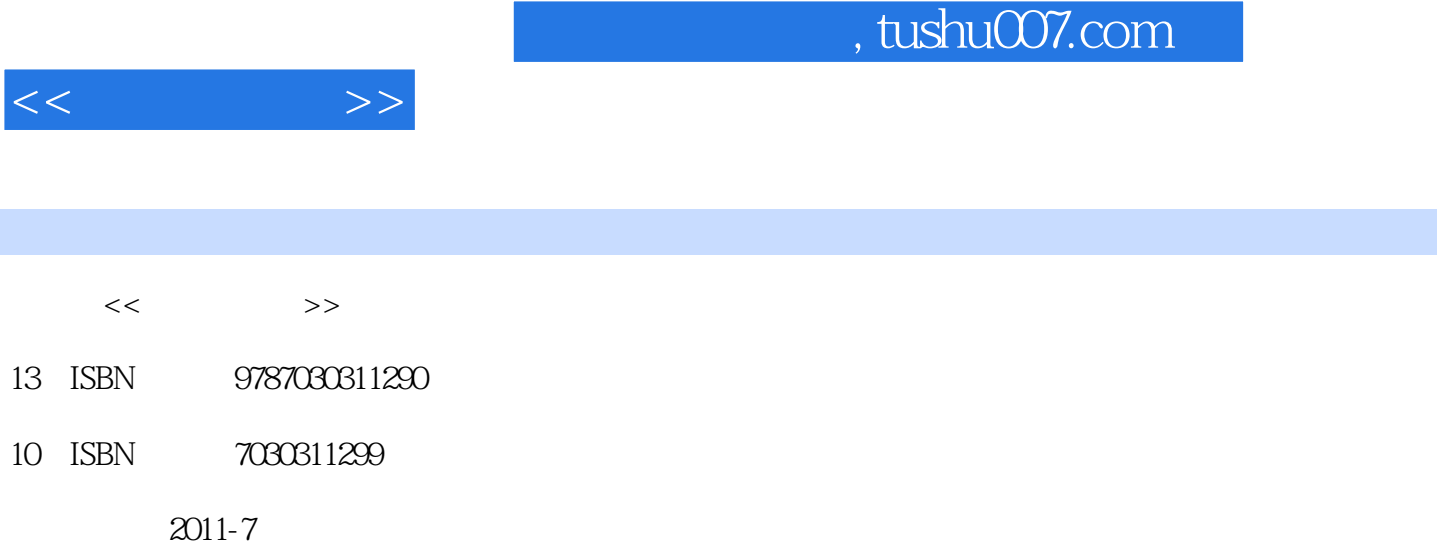

页数:285

PDF

http://www.tushu007.com

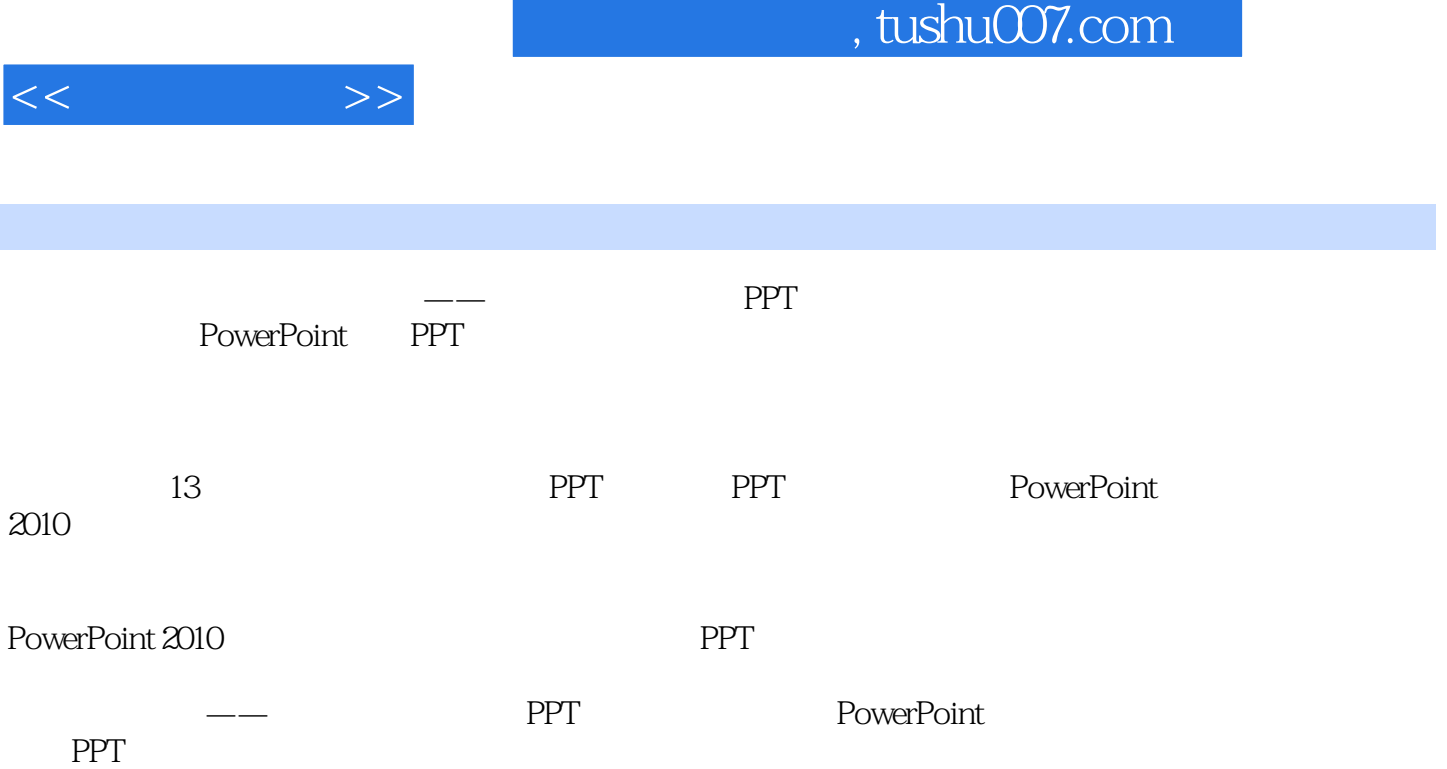

 $,$  tushu007.com

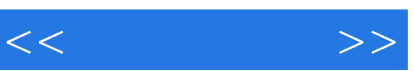

 $\begin{tabular}{ll} 1 \\ 2 \\ \text{PPT} \end{tabular} \hspace{1.5cm} \text{PPT}$  $PPT$ 3 PowerPoint 2010  $4$  $5<sub>5</sub>$  $6 \nightharpoonup$  $7$  $8<sub>h</sub>$  $9$ 10 添加动画效果让幻灯片动起来 11 12 PowerPoint 2010 13 PPT

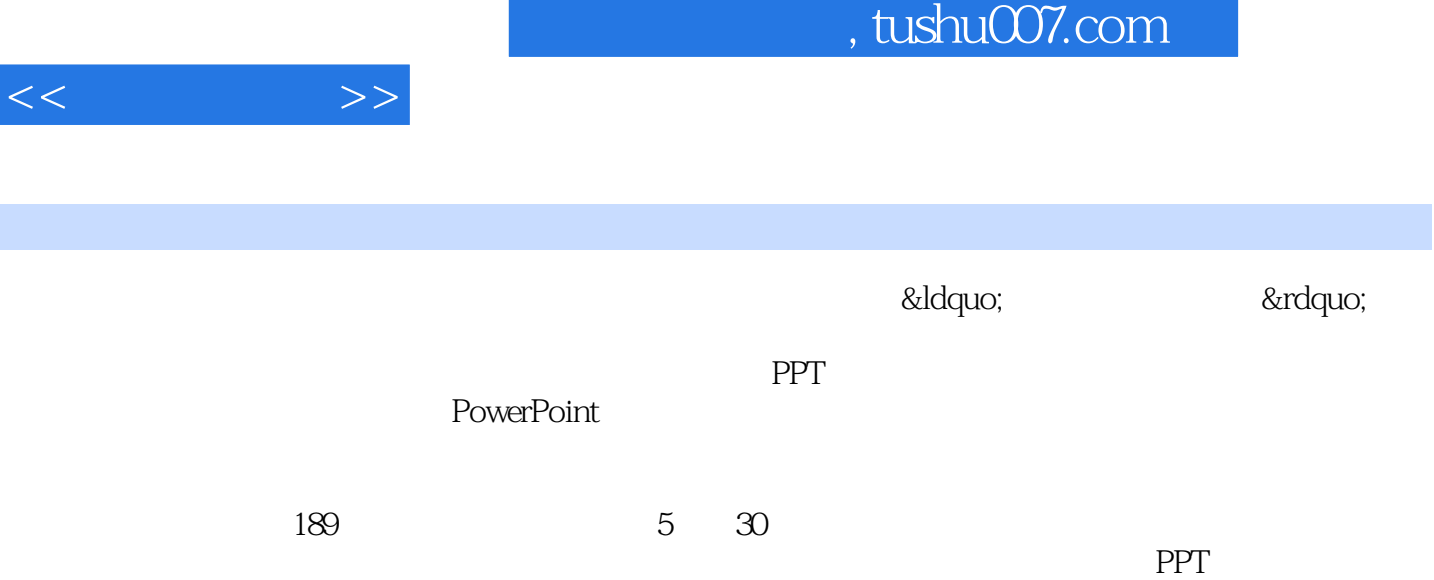

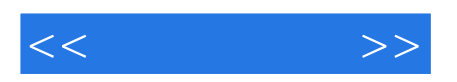

本站所提供下载的PDF图书仅提供预览和简介,请支持正版图书。

更多资源请访问:http://www.tushu007.com